## **ФЕДЕРАЛЬНОЕ ГОСУДАРСТВЕННОЕ БЮДЖЕТНОЕ ОБРАЗОВАТЕЛЬНОЕ УЧРЕЖДЕНИЕ ВЫСШЕГО ОБРАЗОВАНИЯ «САНКТ-ПЕТЕРБУРГСКИЙ ГОСУДАРСТВЕННЫЙ УНИВЕРСИТЕТ ТЕЛЕКОММУНИКАЦИЙ ИМ. ПРОФ. М. А. БОНЧ-БРУЕВИЧА»**

**Кафедра Конструирования и производства радиоэлектронных средств\_**

**Утверждаю Заведующий кафедрой к.т.н., доцент**

**«\_\_\_\_» \_\_\_\_\_\_\_\_\_\_\_ 201 года**

#### **ЛЕКЦИЯ**

**по дисциплине «САПР технологических процессов производства электронных средств»**

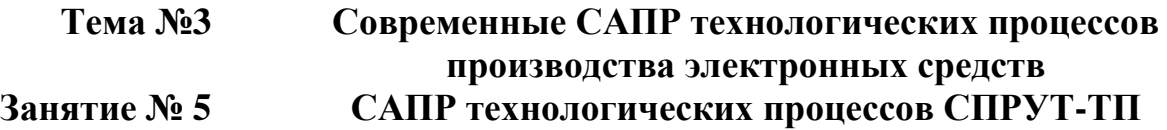

**Обсуждена на заседании кафедры Протокол № \_\_\_ от «\_\_\_\_» \_\_\_\_\_\_\_\_\_\_ 201 года**

**Санкт-Петербург 2018**

## **I. Учебные цели**

- 1. Изучить назначение и основные возможности САПР технологических процессов СПРУТ-ТП.
- 2. Увязать знания студентов, полученные ими в ходе изучения дисциплины «САПР конструирования электронных средств».

## **II. Воспитательные цели**

- 1. Воспитание чувства ответственности за качественное освоение изучаемой дисциплины.
- 2. Поднять творческую составляющую обучения.

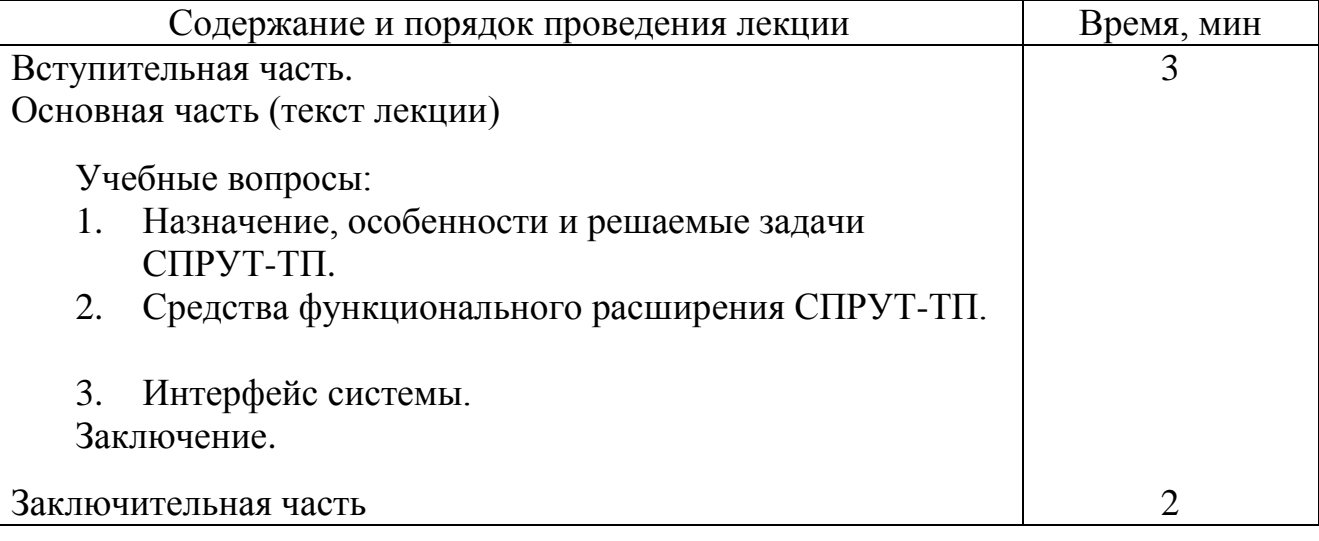

#### **III.Расчет учебного времени**

## **IV. Литература**

- 1. Технология производства электронных средств: учебное пособие / О.А. Воронина, В.А. Лобанова. – Орел: ОГУ имени И.С. Тургенева, 2016.
- 2. Сайт «Спрут-технология». https://www.sprut.ru/products-and-solutions.
- 3. Долгов Е. Н. Современные САПР ТП и основные направления их совершенствования (статья).

### **V. Учебно-материальное обеспечение**

## **Наглядные пособия (схемы):**

- 1. Наглядные пособия: Слайды.
- 2. ТСО: ПЭВМ, мультимедиа-проектор

#### **VI. Текст лекции**

#### **Введение**

Система СПРУТ-ТП предназначена для информационной поддержки процесса технического проектирования и автоматизации разработки технологических процессов, включая формирование технической документации: от конструкторской спецификации до производственных документов.

Использование СПРУТ-ТП позволяет значительно сократить сроки проектирования технологических процессов (ТП) и быстро сформировать комплект технологической документации.

Система обладает следующими основными возможностями:

- 1. Автоматизированное проектирование и нормирование технологических процессов.
- 2. Процесс проектирования выполняется в среде активных документов.
- 3. Технически обоснованные нормы времени.
- 4. Бланки документов по ЕСТД. Возможность подключения собственных бланков.
- 5. Встроенная система технологического документооборота.

## **1. Назначение, структура, особенности и решаемые задачи СПРУТ-ТП**

К основным пунктам назначения системы автоматизированного проектирование и нормирование технологических процессов СПРУТ-ТП относятся:

автоматизация разработки и нормирования технологических процессов;

 формирование документации: от конструкторской спецификации до производственных документов;

управление процессом технологического проектирования;

 подготовка данных для систем управления ресурсами предприятия ERP и планирования производства MES.

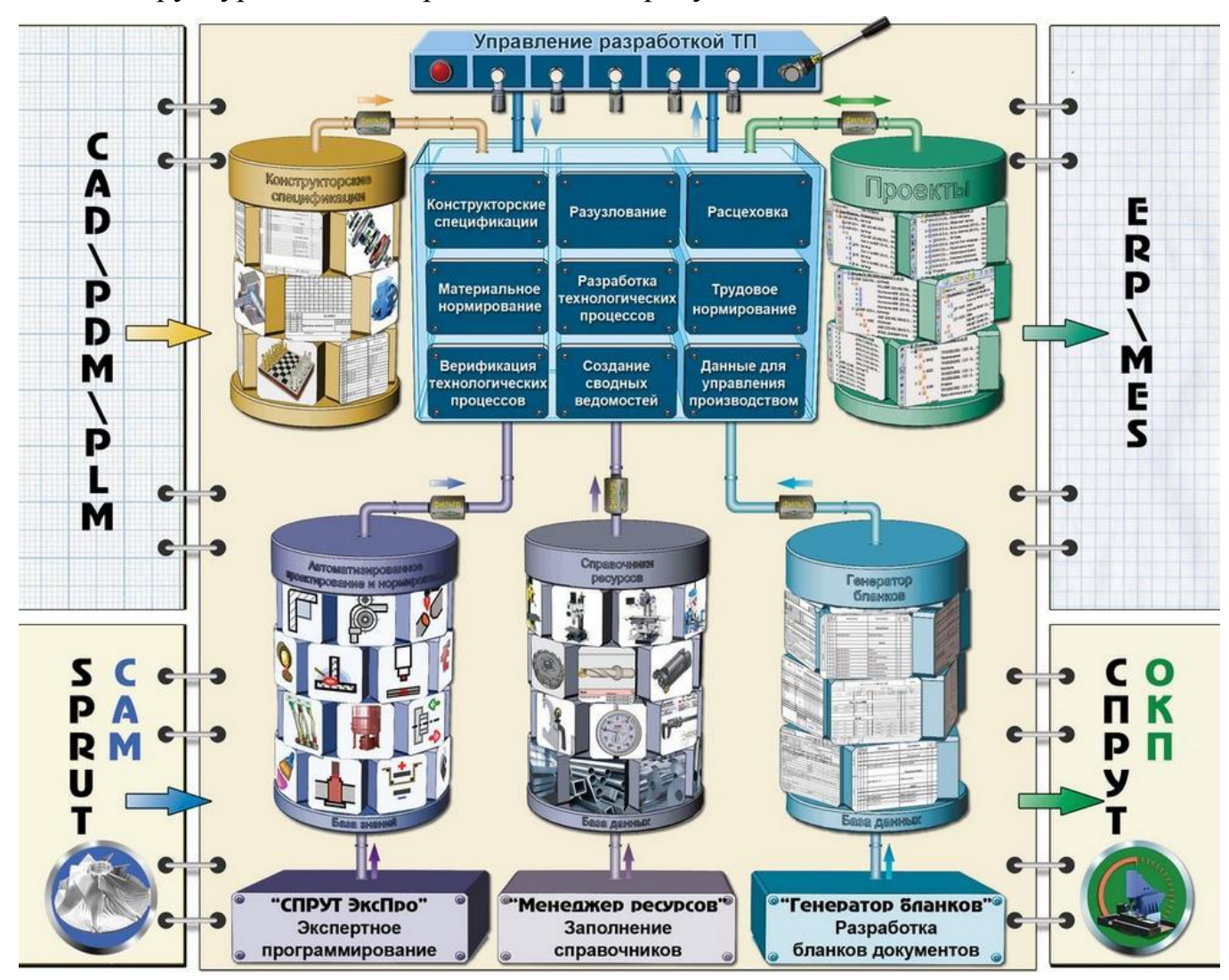

Структура системы представлена на рисунке 1.

Рис. 1. Структура системы СПРУТ-ТП

### *1.1.1. Управление проектами (Менеджер проектов).*

Менеджер проектов системы СПРУТ-ТП предназначен для выполнения следующих задач:

- авторизация доступа и выдача прав;
- поиск информации;
- создание объектов проектирования;
- управление составом изделия, как конструкторским, так и технологическим;
- учет исполнений;
- редактирование свойств объектов и прикрепленных к ним документов;
- обмен данными с внешними системами;
- протоколирование работы.

#### *Объекты управления:*

- Заказ (Изделие);
- Сводные ведомости;
- Управление процессом разработки документации;
- Учет производства;
- Комплекс;
- Сборочная единица;
- Деталь;
- Стандартное изделие;
- Прочее изделие;
- Материал;
- Комплект.

### *Комплекты управления ТП:*

- ТП обобщенный и механообработки;
- ТП сборки;
- ТП холодной штамповки;
- ТП ковки и горячей штамповки;
- ТП литья;
- ТП термической обработки;
- ТП покрытий;
- ТП сварки;
- ТП пайки;
- ТП изготовления изделий из пластмасс и резины;
- Группа типовых ТП;
- ТП с условиями и параметрами (типовые);
- ТТП обобщенный.

## *1.1.2. Ведение конструкторских спецификаций (состав изделий, заказы)*

Создание и редактирование конструкторских спецификаций осуществляется в модуле «Спецификация».

Осуществляется импорт из внешних систем: Компас, T-Flex, AVS.

## *Основные функции:*

- Создание и редактирование конструкторских спецификаций;
- Импорт спецификаций из CAD, PDM-систем сторонних разработчиков;
- Поддержка групповых спецификаций (исполнений);
- Построение древовидной структуры изделия.

# *1.1.3. Разузлование. Применение (заимствование)*

Автоматическое разузлование с подсчетом общего количества деталей и сборочных единиц (ДСЕ) на изделие.

Поиск и автоматическое применение технологических процессов по базе данных.

Поддержка цеховых маршрутов (расцеховка).

# *1.1.4. Материальное нормирование*

Встроенный классификатор марок материалов и сортаментов.

Расчет массы заготовки, коэффициента использования материала (КИМ), нормы расхода материала с учетом длины проката или размеров листа, ширины реза, учет минимальной длины на зажим, подсчет числа заготовок из прокат.

## *1.1.5. Проектирование техпроцессов*

Маршрутное и операционное проектирование.

Различные способы разработки технологических процессов.

Расчет режимов обработки и трудовое нормирование.

Формирование сводных ведомостей и производственных документов. Администрирование СПРУТ-ТП.

Управление нормативно-справочной информацией.

Создание новых форм документов.

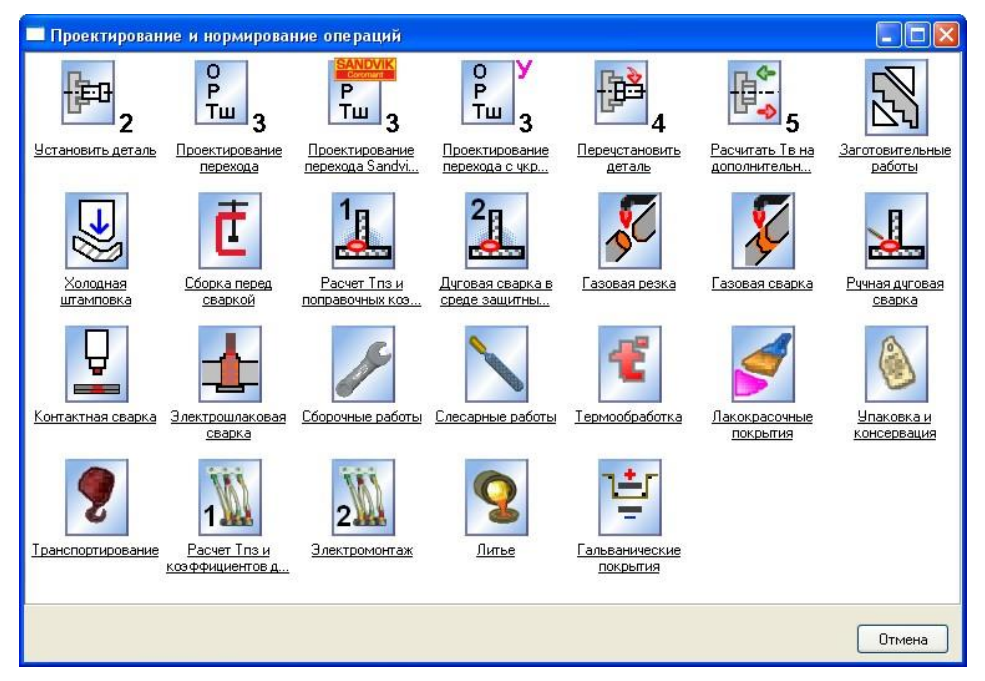

Рис. 2. Вид окна Проектирования и нормирования операций.

| <b>ВЕ Администратор прав - [GR]</b> |                                  |  |                    | وال                                                                            |
|-------------------------------------|----------------------------------|--|--------------------|--------------------------------------------------------------------------------|
| В Пользователи Сервис Окна          |                                  |  |                    | $ \exists$ $\times$                                                            |
| Обозначение                         | A<br>Наименование                |  |                    |                                                                                |
| <b>EL AZ Пользователи</b>           |                                  |  |                    |                                                                                |
| ⊟ ВЗ Группы пользователей           |                                  |  |                    | Описание   Зависимости   Права на объекты   Права на действия   Права на связи |
| <b>83 GR</b>                        | GR.                              |  |                    |                                                                                |
| 83 GR_ADMIN                         | Группа администраторов           |  | <b>Fpynna</b> GR   |                                                                                |
| <b>BR</b> GR B MD                   | Группа бюро механообработки      |  | Тип группы Группа  |                                                                                |
| 83 GR_B_OD                          | Группа бюро обработки давлением. |  | Описание группы GR |                                                                                |
| 83 GR_B_SB                          | Группа бюро сборки               |  |                    |                                                                                |
| <b>BR</b> GR_B_SPT                  | Грчппа бюро специальных техноло. |  |                    |                                                                                |
| <b>BR</b> GR_GL_TECH                | Группа руководителей             |  |                    |                                                                                |
| <b>BR</b> GR KONSTR                 | Группа конструкторов             |  |                    |                                                                                |
| <b>BR</b> GR TECH                   | Группа технологов                |  |                    |                                                                                |
| В Бюро механообработки [МО]         | Бюро механообработки (МО)        |  |                    |                                                                                |
| В Бюро обработки давлением (ОД)     | Бюро обработки давлением (ОД)    |  |                    |                                                                                |
| В юро сборки                        | Бюро сборки                      |  |                    |                                                                                |
| Вюро специальных технологий         | Бюро специальных технологий      |  |                    |                                                                                |
| Конструкторское бюро                | Констрчкторское бюро             |  |                    |                                                                                |
| <b>DE</b> OFK                       | OFK.                             |  |                    |                                                                                |
| $\bullet$ ort                       | <b>OFT</b>                       |  |                    |                                                                                |
| <b>B</b> OWT                        | Отдел информационных технологий  |  |                    |                                                                                |
| • Руководители                      | Руководители                     |  |                    |                                                                                |
| CIPUT-TIT                           | CRP9T-TR                         |  |                    |                                                                                |
| <b>EXA</b> Классы                   |                                  |  |                    |                                                                                |
| <b>BO</b> FOLDER                    | Папка                            |  |                    |                                                                                |
| <b>B</b> <sup>2</sup> IZDEL         | Заказ (Изделие)                  |  |                    |                                                                                |
| 田門 SV_VED                           | Сводные ведомости                |  |                    |                                                                                |
| <b>E B</b> RAZR_ZAK                 | Управление процессом разработк   |  |                    |                                                                                |
| <b>EL JU UCHET_PR</b>               | Учет производства                |  |                    |                                                                                |
| <b>EL AL</b> KOMPLEX                | Комплекс                         |  |                    |                                                                                |
| <b>B</b> <sup>+</sup> SBED          | Сборочная единица                |  |                    |                                                                                |
| <b>PLATE DETAIL</b>                 | ×<br>Леталь.<br>$\rightarrow$    |  |                    |                                                                                |
| K.<br><b>B3</b> GR                  |                                  |  |                    |                                                                                |

Рис. 3. Вид окна Администратора прав.

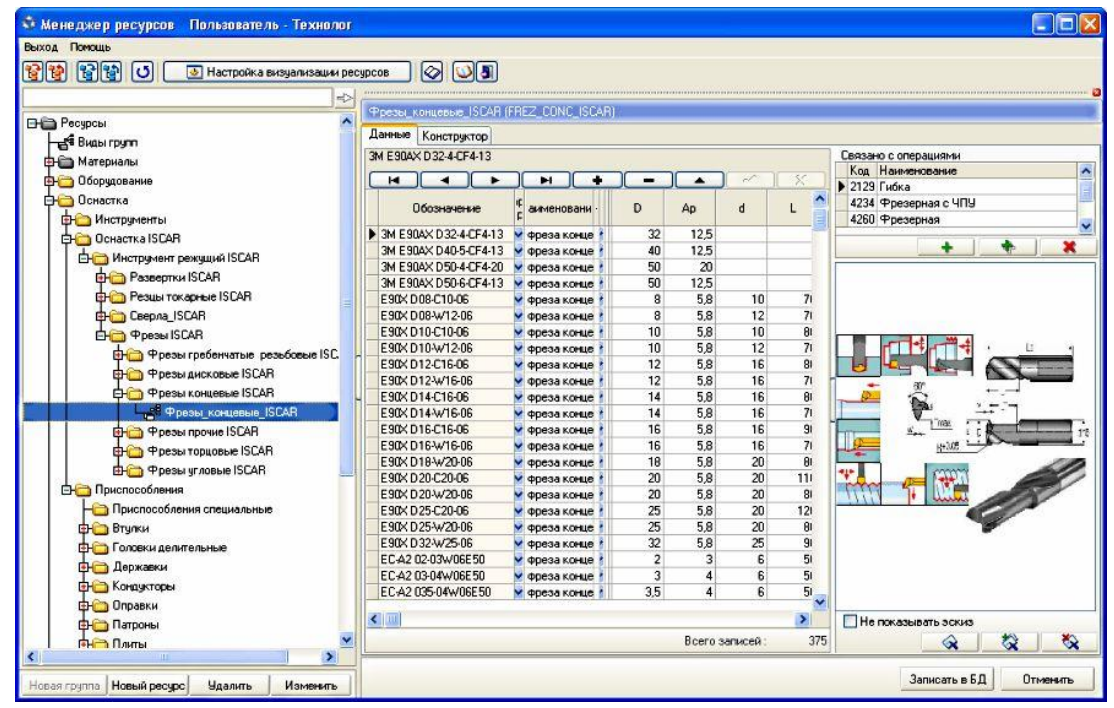

Рис. 4. Вид окна Менеджер ресурсов при управлении нормативно-справочной информацией.

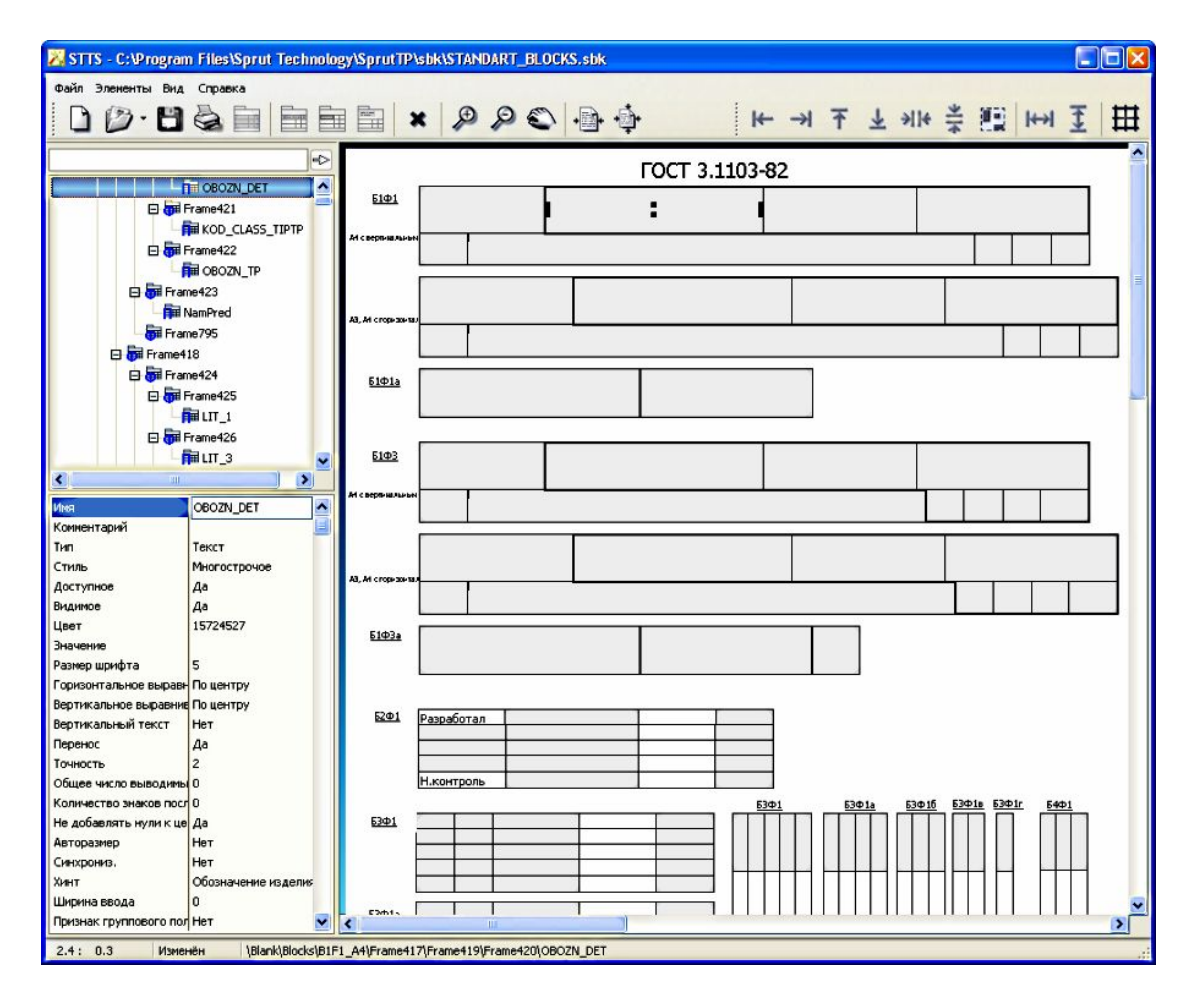

Рис. 5. Создание новых форм документов при проектировании техпроцессов.

## **2. Средства функционального расширения СПРУТ-ТПК**

### *2.1. СПРУТ-ЭксПро – генератор баз знаний расчетов.*

Позволяет занести в систему методики инженерных расчетов без программирования. СПРУТ-ЭксПро может редактировать имеющиеся в СПРУТ-ТП расчеты и создавать новые.

Система SprutExPro представляет собой инструментальную среду, предназначенную для компьютеризации знаний непрограммирующими специалистами с целью создания интеллектуальных конструкторских, технологических и других прикладных систем.

| $\overline{\phantom{a}}$                   |                                                                                                    | M13:                                 | NzTnsSC2           |        |            |                       |            |            |            | Назначение неполн.штучн.времени шлифования цилиндров (D>100) |            |      |                             |      |                         |           |              |  |
|--------------------------------------------|----------------------------------------------------------------------------------------------------|--------------------------------------|--------------------|--------|------------|-----------------------|------------|------------|------------|--------------------------------------------------------------|------------|------|-----------------------------|------|-------------------------|-----------|--------------|--|
| Примечание<br>Автор<br>Источник информации |                                                                                                    |                                      |                    |        |            |                       |            |            |            |                                                              |            |      |                             |      |                         |           |              |  |
| Bzt                                        |                                                                                                    | Нормативы КАМАЗ<br>Евгенев Г.Б.<br>図 |                    |        |            |                       |            |            |            |                                                              |            |      | 81 O<br>Таблица 107, лист 2 |      |                         |           |              |  |
|                                            |                                                                                                    |                                      |                    |        |            |                       |            |            |            |                                                              |            |      |                             |      |                         |           |              |  |
|                                            |                                                                                                    | Предусловия<br>Словарь               |                    |        |            |                       |            |            |            |                                                              |            |      |                             |      | Транслировать           |           | Моделировать |  |
|                                            |                                                                                                    | Словарь Многовходовой Таблицы        |                    |        |            |                       |            |            |            |                                                              |            |      |                             |      |                         |           |              |  |
|                                            |                                                                                                    |                                      |                    |        |            |                       |            |            |            |                                                              |            |      |                             |      |                         |           |              |  |
| Многовходовая Таблица<br>$\blacksquare$    |                                                                                                    |                                      |                    |        |            |                       |            |            |            |                                                              |            |      |                             |      |                         |           |              |  |
|                                            | $\bullet\bullet\bullet\bullet\bullet\bullet\bullet$<br>Условия шалки/боковика:<br>разделить<br>удалить |                                      |                    |        |            |                       |            |            |            |                                                              |            |      |                             |      |                         |           |              |  |
|                                            |                                                                                                    |                                      |                    |        |            |                       |            |            |            |                                                              |            |      |                             |      |                         |           |              |  |
|                                            |                                                                                                    |                                      |                    |        |            |                       |            |            |            |                                                              |            |      |                             |      |                         |           |              |  |
|                                            |                                                                                                    |                                      |                    |        |            |                       |            |            |            |                                                              |            |      |                             |      |                         |           |              |  |
|                                            |                                                                                                    |                                      |                    | (0.30) | (30, 50)   | (50, 75)              | (75, 100)  | C100, 1251 | (125, 150) | (150, 200)                                                   | (200, 250) |      | (250, 3001, 1500, 3501)     |      | (350, 4001   (400, 4501 | (450.500) | ( 500, 600)  |  |
|                                            |                                                                                                    | $(100, 125)$ $(0, 0, 3)$             |                    | 4.5    | 5.3        | <b>B.1</b>            | 6.9        | 7.9        | 9.3        | 10.9                                                         | 13.3       | 15.5 | 18.3                        | 21.8 | 24. B                   | 27.7      | 30.5         |  |
|                                            |                                                                                                    |                                      | (0, 3, 0, 5)       | A, B   | 5.7        | 6.5                   | 7.4        | 8.6        | 10.0       | 11.8                                                         | 14.6       | 17.1 | 19.8                        | 23.2 | 25.3                    | 29.6      | 32.5         |  |
|                                            |                                                                                                    |                                      | (0.5, 0.81, 5.4)   |        | 5.2        | 7.2                   | <b>B.4</b> | 9.5        | 11.5       | 13.7                                                         | 16.9       | 20:0 | 22.8                        | 26.7 | 30.4                    | 34.5      | 38.0         |  |
|                                            |                                                                                                    | (125, 150)                           | (0, 0, 4)          | 5.2    | 6.0        | 6.9                   | 7.8        | 9.0        | 10.4       | 12.4                                                         | 15.5       | 18.3 | 20.9                        | 24.5 | 27.9                    | 31.9      | 34.5         |  |
|                                            |                                                                                                    |                                      | (0.4, 0.716.0      |        | 6.8        | 7.8                   | 9.0        | 10.4       | 12.0       | 14.0                                                         | 17.5       | 20.5 | 23.5                        | 27.5 | 31.0                    | 34.8      | 38.0         |  |
|                                            |                                                                                                    |                                      | (0.7, 1)           | 7.0    | 8.0        | 9.0                   | 10.2       | 11.5       | 13.2       | 15.2                                                         | 19.0       | 22.3 | 25.7                        | 29.7 | 33.2                    | 37.0      | 43.0         |  |
|                                            |                                                                                                    | (150, 1751)                          | (0, 0, 4)          | 5.5    | 6.3        | 7.2                   | 8.3        | 9.5        | 10.8       | 13.0                                                         | 16.2       | 19.0 | 21.9                        | 25.4 | 28.9                    | 32.4      | 38.9         |  |
| Nd                                         |                                                                                                    |                                      | (0.4, 0.716.2)     |        | 7.0        | 8.0                   | 9.3        | 10.8       | 12.5       | 15.0                                                         | LB.5       | 21.7 | 24.9                        | 29.1 | 32.6                    | 36.7      | 43.3         |  |
| Na                                         |                                                                                                    |                                      | (0.7, 11)          | 7.3    | B.4        | 9.5                   | 10.8       | 12.3       | 13.9       | 16.8                                                         | 20.2       | 23.8 | 27.2                        | 31.6 | 35.5                    | 39.4      | 47.2         |  |
| Na                                         | IT                                                                                                    | (175, 2001)                          | (0, 0.4]           | 5.8    | B.7        | 7.8                   | 9,0        | 10.2       | 11.4       | 13.8                                                         | 16.6       | 19.6 | 22.6                        | 26.3 | 29.8                    | 33.5      | 40.6         |  |
| Na                                         |                                                                                                    |                                      | (0, 4, 0, 7166, 6) |        | 7.5        | 6.6                   | 10.0       | 11.5       | 13.3       | 15.9                                                         | 19.4       | 22.8 | 26.2                        | 30.6 | 34.5                    | 30.6      | 46.0         |  |
| Nz                                         |                                                                                                    |                                      | (0.7, 11)          | 7.7    | B.B        | 10.0                  | 11.5       | 13.2       | 14.9       | 17.8                                                         | 21.5       | 25.8 | 20.9                        | 33.8 | 37.8                    | 41.9      | 50.7         |  |
| Nz                                         |                                                                                                    | (200, 250)                           | (0, 0.5]           | 6.2    | 7.2        | $\theta$ <sub>1</sub> | 9.6        | 10.8       | 12.6       | 14.8                                                         | 17.5       | 20.5 | 23.0                        | 20.0 | 31.8                    | 35.7      | 42.1         |  |
|                                            |                                                                                                    |                                      | (0.5, 0.717.0      |        | <b>B.D</b> | 9,3                   | 10.8       | 12.5       | 14.4       | 17.2                                                         | 20.4       | 23.6 | 27.0                        | 31.2 | 35.1                    | 39.4      | 46.8         |  |
| Na                                         |                                                                                                    |                                      | (0.7, 11)          | 0.2    | 9.5        | 11.0                  | 12.6       | 14.5       | 17.0       | 19.7                                                         | 22.6       | 26.6 | 31.0                        | 36.1 | 40.6                    | 44.9      | 52.6         |  |
|                                            | <b>NzTns</b>                                                                                           | (250, 3201)                          | (0, 0, 5)          | 6.7    | 7.8        | 9.2                   | 10.5       | 12.0       | 13.7       | 16.4                                                         | 19.2       | 22.2 | 25.7                        | 30.2 | 34.2                    | 36.6      | 44.0         |  |
|                                            | NzKSp                                                                                                  |                                      | (0.5.0.717.5       |        | B.B        | 10.0                  | 11.8       | 14.0       | 16.3       | 19.6                                                         | 22.5       | 26.3 | 29.6                        | 34.2 | 30.0                    | 42.5      | 50.7         |  |
|                                            | NzTns                                                                                                  |                                      | (0.7.11)           | 8.9    | 10.4       | 12.2                  | 14.0       | 15.0       | 18.2       | 21.5                                                         | 25.8       | 30.0 | 33.4                        | 38.0 | 43.0                    | 47.8      | 56.5         |  |
|                                            | NzTns                                                                                                  |                                      |                    |        |            |                       |            |            |            |                                                              |            |      |                             |      |                         |           |              |  |
|                                            | NzTns                                                                                                  |                                      |                    |        |            |                       |            |            |            |                                                              |            |      |                             |      |                         |           |              |  |
|                                            | NzTns                                                                                                  |                                      |                    |        |            |                       |            |            |            |                                                              |            |      |                             |      |                         |           |              |  |
|                                            | NzTns                                                                                                  |                                      |                    |        |            |                       |            |            |            |                                                              |            |      |                             |      |                         |           |              |  |
|                                            | NzTns                                                                                                  |                                      |                    |        |            |                       |            |            |            |                                                              |            |      |                             |      |                         |           |              |  |
|                                            |                                                                                                    | Значения                             |                    |        |            |                       |            |            |            |                                                              |            |      |                             |      |                         |           |              |  |
|                                            |                                                                                                    |                                      |                    |        |            |                       |            |            |            |                                                              |            |      |                             |      |                         |           |              |  |

Рис. 6. Вид рабочих окон системы SprutExPro.

### *2.2. SPRUT - инструментальная среда разработки.*

Интегрированная инструментальная среда автоматизированного проектирования СПРУТ представляет собой набор инструментальных средств для быстрой разработки программного обеспечения прикладных систем конструкторскотехнологической подготовки производства, реализующих принципы RADтехнологии при их создании.

Она включает *экранный редактор, транслятор, линковщик, отладчик, встроенную контекстно-зависимую справочную систему, средства управления проектами и широкий набор вспомогательных инструментальных средств*.

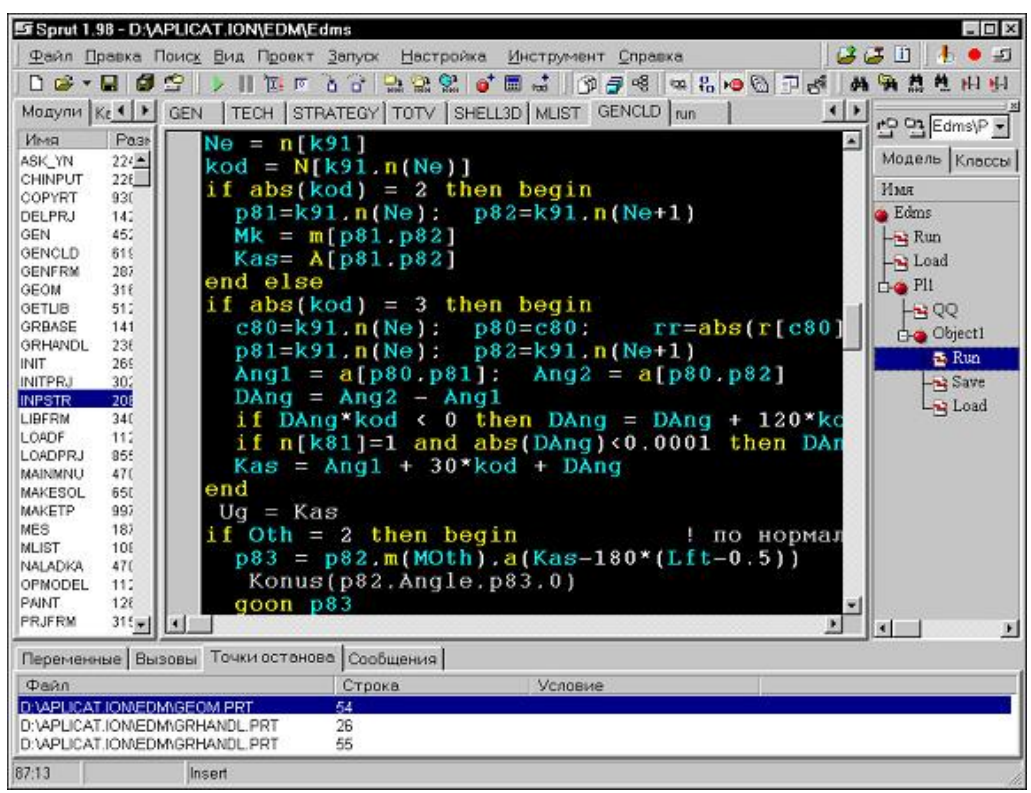

Рис. 7. Вид рабочего окна инструментальной среды разработки системы.

## **3. Интерфейс системы**

Рабочий комплект ярлыков системы СПРУТ-ТП представлен на рисунке 8.

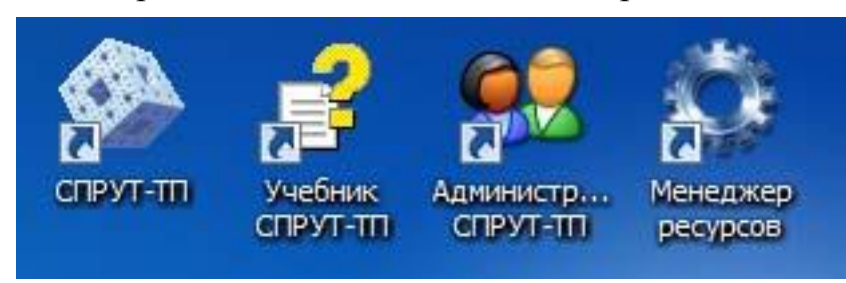

Рис. 8. Вид ярлыков системы СПРУТ-ТП на рабочем столе ПК.

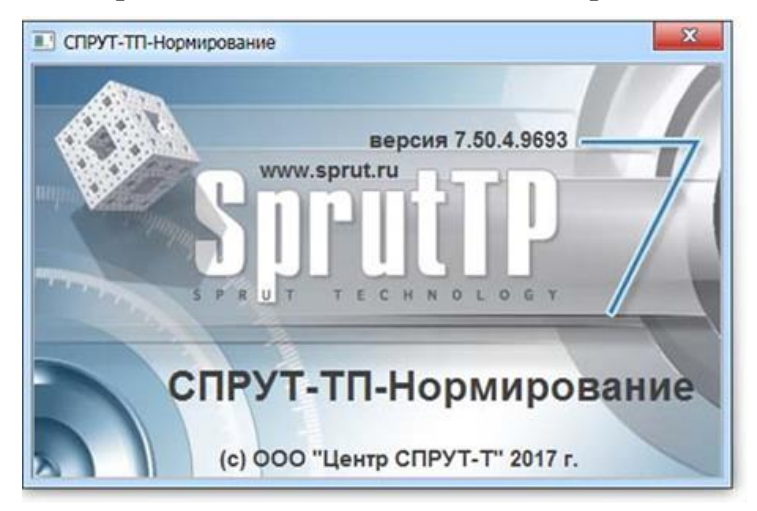

Рис. 9. Вид окна запуска программы СПРУТ-ТП.

Для того чтобы начать разработку проекта в системе СПРУТ ТП необходимо войти в систему (рисунок 10), выбрав категорию пользователей Технолог и ввести пароль, установленный администратором системы. По умолчанию пароль «1».

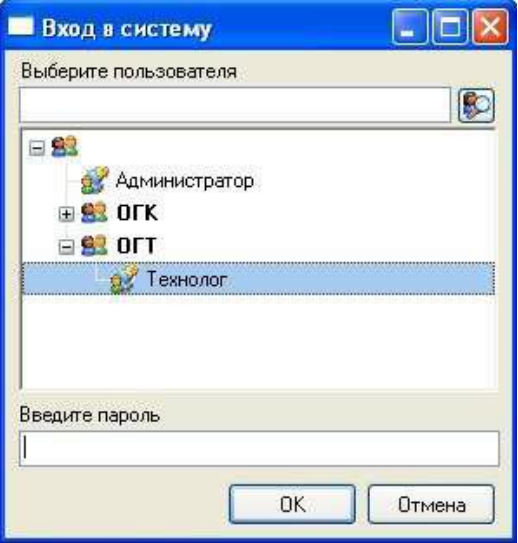

Рис. 10. Вид окна входа в систему СПРУТ-ТП.

При правильном входе в систему открывается окно Менеджера проектов, который в некоторой степени является аналогом менеджера файлов в операционной системе, но предназначен для работы с объектами проектирования.

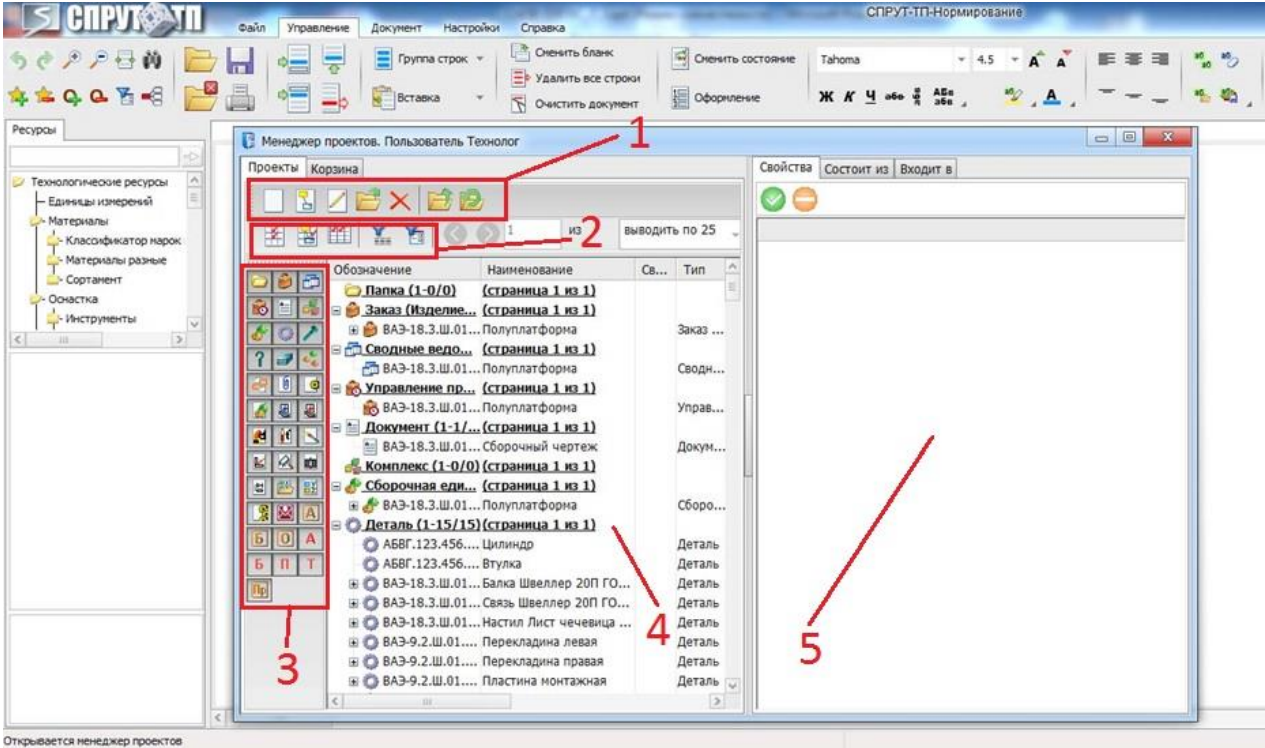

Рис. 11. Вид окна Менеджера проектов

На рисунке 11 выделены основные элементы интерфейса Менеджера проектов: 1 – кнопки операций с объектами (проектами), 2 – кнопки фильтрации объектов и их свойств, 3 – кнопки видимости различных типов объектов, 4 – окно отображения проектов, сгруппированных по типам, 5 – контекстно-зависимое окно отображения состава и характеристик выделенного объекта (проекта).

Информацию по каждой конкретной кнопке можно получить из всплывающей подсказки или из Руководства пользователя.

Проект, созданный в СПРУТ ТП может иметь иерархическую структуру – дерево проекта открывается щелчком на значке [+] справа от его названия.

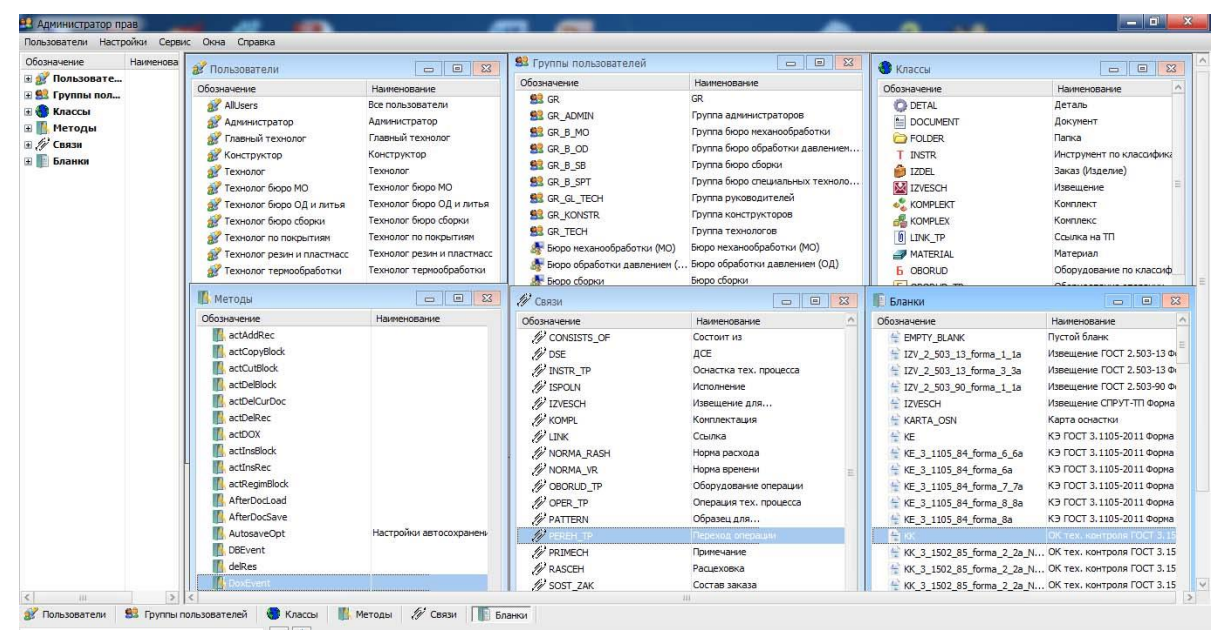

Рис. 12. Вид окна Администратор прав.

### **Заключение**

Система СПРУТ ТП позволяет автоматизировать разработку технологической документации и нормирование технологического процесса. Также в СПРУТ ТП реализован метод проектирования типовых технологических процессов на основе заранее заготовленных шаблонов. Подробнее о системе можно узнать из Руководства пользователя СПРУТ ТП, а также из других текстовых презентационных и видеоматериалов, свободно распространяемых компанией «СПРУТ-Технология» (www.sprut.ru).

> Разработал: доцент кафедры, к.п.н.

В. Мордовин

« $\rightarrow$  201 года

Рецензировал:

«\_\_\_\_» \_\_\_\_\_\_\_\_\_\_\_\_ 201 года